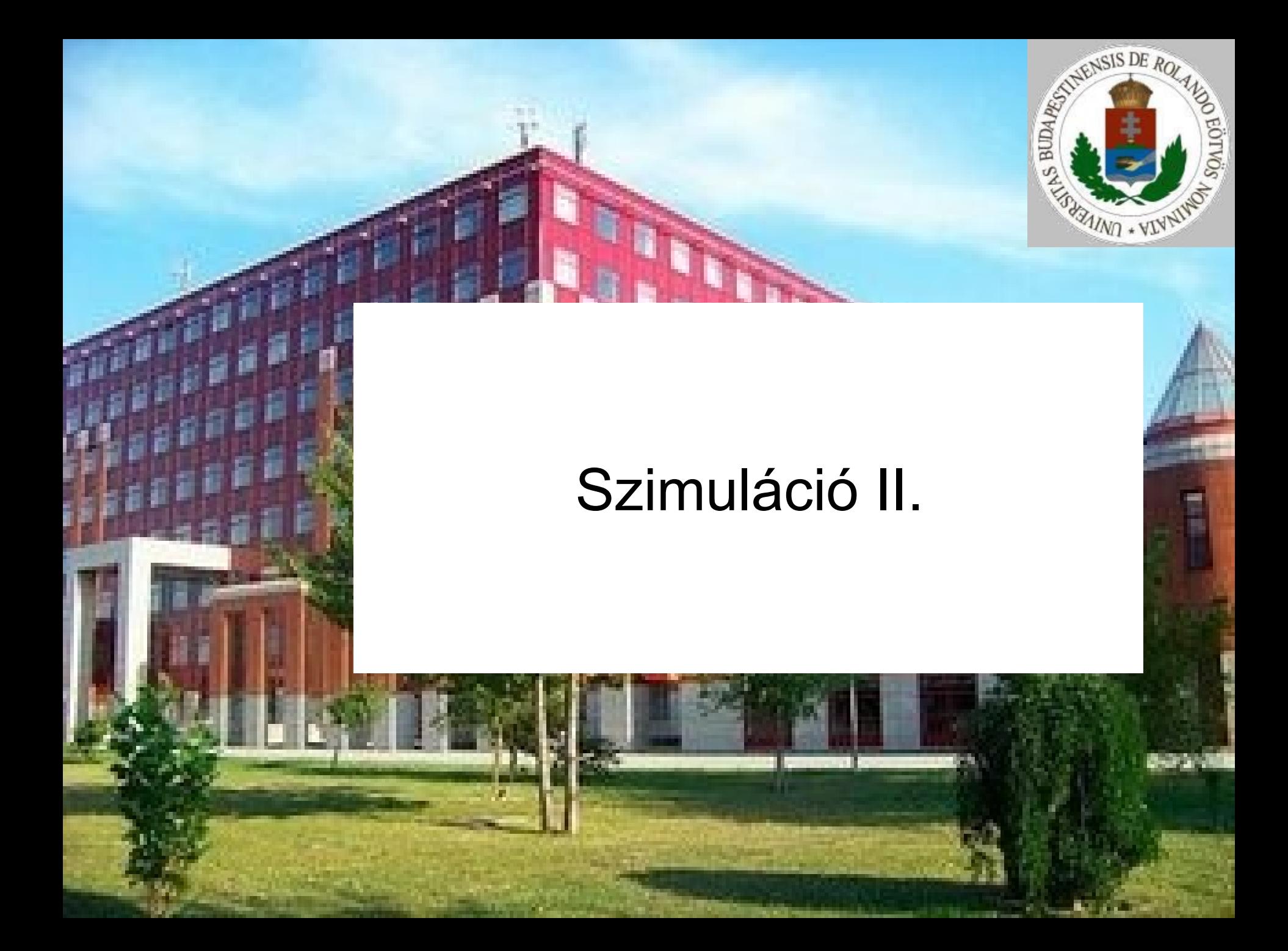

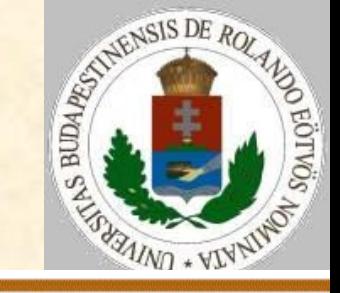

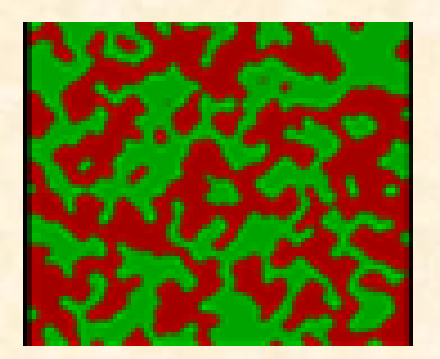

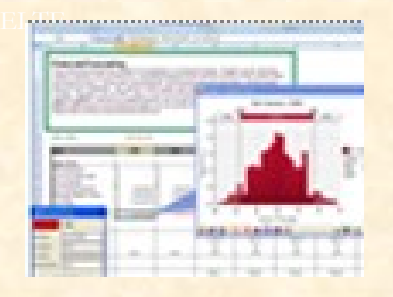

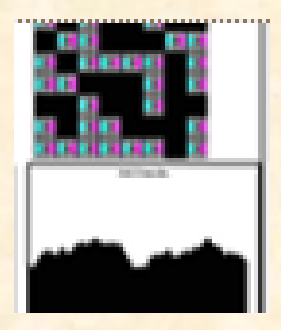

Adott egy NxM-es táblázat. Helyezzünk el benne kétféle elemet (A,B betűk) adott arányban, üres hely nincs! Az elemi modellekben mindig két populációval foglalkozunk (A,B).

Jelenségek:

 születés (üres helyre egy egyedet elhelyezünk);

 halálozás (egy egyedet megszüntetünk, üreset teszünk a helyére).

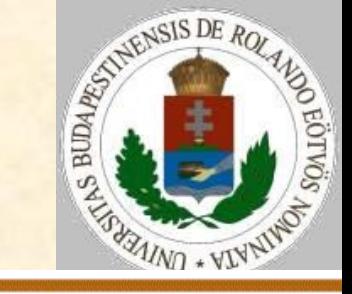

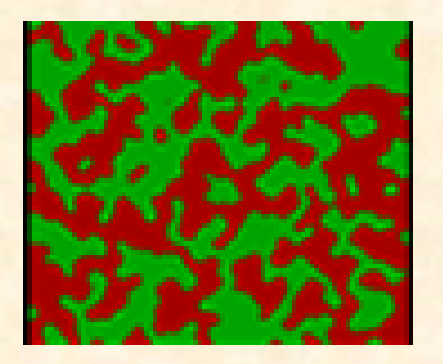

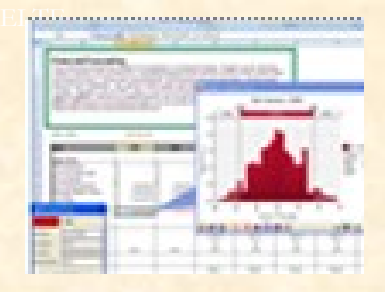

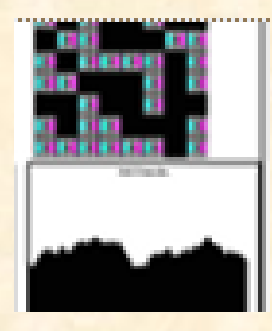

Minden szimulációs lépésben pontosan egy halálozás és egy születés lesz. A kétféle betűre mindig ugyanazt a szabályt alkalmazzuk.

*S<sup>0</sup> - indifferens stratégia*

A születések (halálozások) gyakorisága független a populáció létszámától.

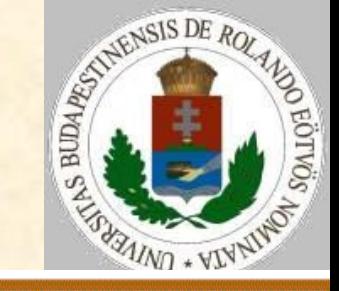

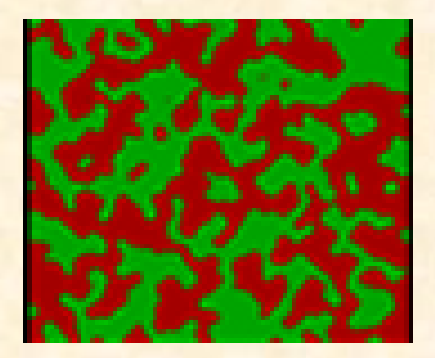

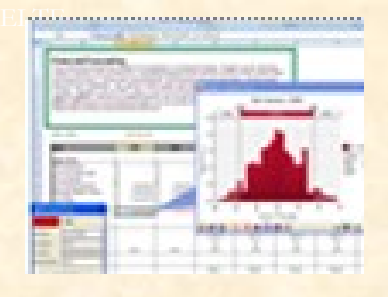

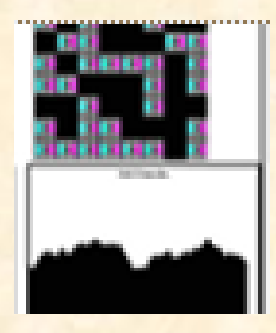

#### *S<sup>+</sup> - konform stratégia*

A születések (halálozások) gyakorisága arányos a populáció létszámával. Születés esetén létszámingadozást erősítő, halálozás esetén stabilizáló szerepe van az ilyen stratégiának.

#### *S– - kontra stratégia*

A születések (halálozások) gyakorisága fordítottan arányos a populáció létszámával. Születés esetén stabilizáló, halálozás esetén ingadozást erősítő hatása van a kontra stratégiának.

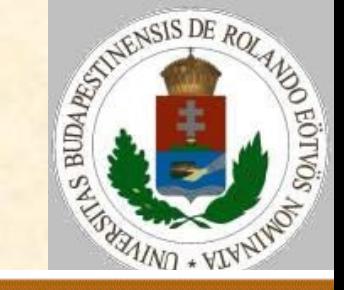

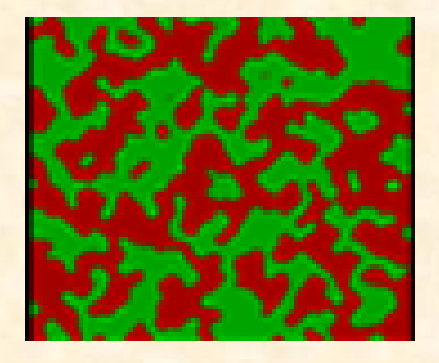

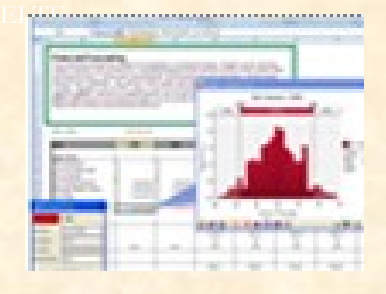

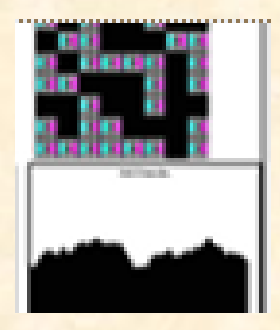

#### 1. elemi modell (S<sub>0</sub>-S<sub>0</sub>)

Szimulációs lépés: Ha véletlenszám<0.5 akkor A-t cserél B-re különben B-t cserél A-ra Eljárás vége.

#### Megfigyelhető jelenségek:

- teljesen véletlen létszámingadozás egy-egy populáción belül,
- hosszú idő alatt átlagosan 50 százalékos a két betű előfordulási aránya,
- a betűk mennyiségének bármilyen eloszlása egyenlően valószínű.

2020. 02. 17. 10:57 Zsakó László: Szimuláció II. 5/25

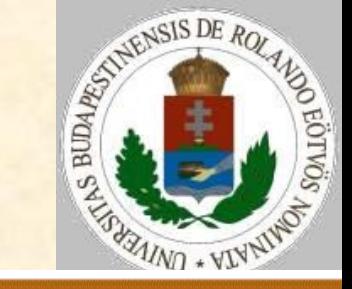

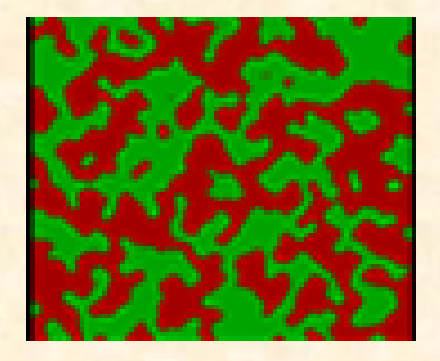

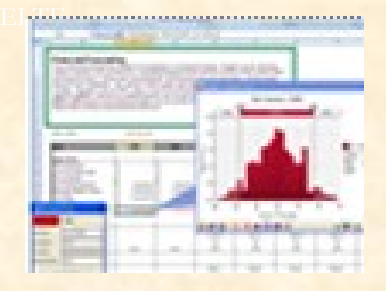

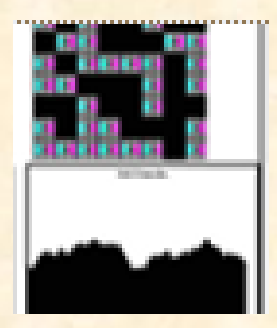

#### 2. elemi modell (S<sub>-</sub>-S<sub>+</sub>)

Szimulációs lépés: (I,J):=véletlen\_hely(N,M) Ha Tábla $(I, J) = "A"$ akkor Tábla(I,J):="B" különben Tábla(I,J):="A" Eljárás vége.

Megfigyelhető jelenségek:

- egyensúlyi állapot beállása független a kezdőeloszlástól,
- a kezdeti eloszlástól függ, hogy milyen gyorsan áll be az egyensúly.

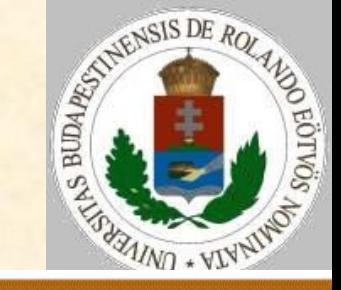

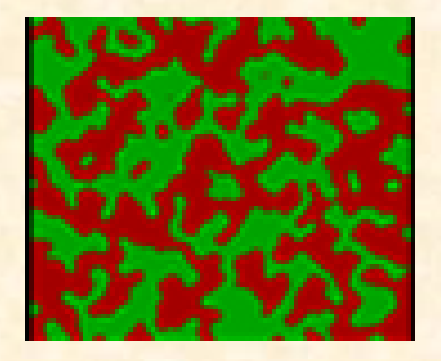

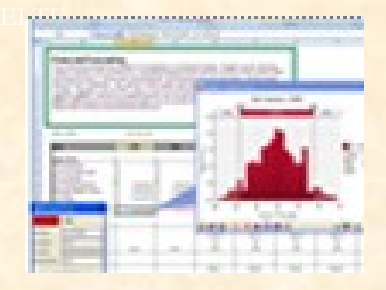

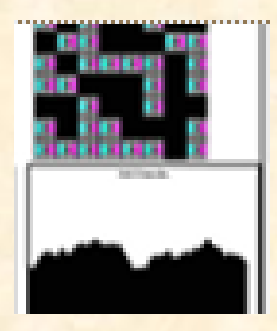

#### 3. elemi modell (S<sub>+</sub>-S<sub>-</sub>)

Szimulációs lépés: (I,J):=véletlen\_hely(N,M) Ha Tábla $(I, J) = "A"$ akkor B-t cserél A-ra különben A-t cserél B-re Eljárás vége.

Megfigyelhető jelenségek:

- az egyenlő eloszlás instabil állapot, kis véletlenszerű ingadozással már eltérhetünk tőle,
- az egyenlő eloszlástól való bármilyen eltérés esetén ez az eltérés rohamosan növekszik, azaz már kis különbség is végzetes lehet.

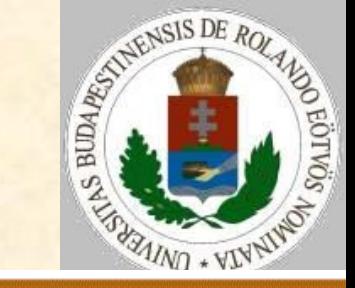

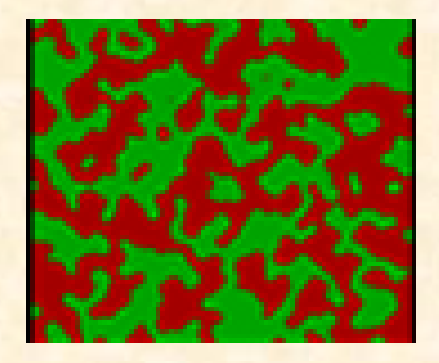

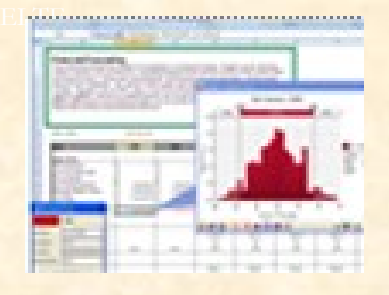

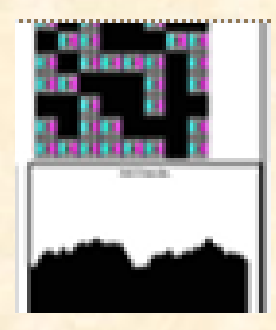

#### 4. elemi modell (S<sub>+</sub>-S<sub>+</sub>)

Szimulációs lépés: (I,J):=véletlen\_hely(N,M) (K,L):=véletlen\_hely(N,M)  $Tábla(I,J):=Tábla(K,L)$ Eljárás vége.

Megfigyelhető jelenségek:  $\geqslant$  ???.

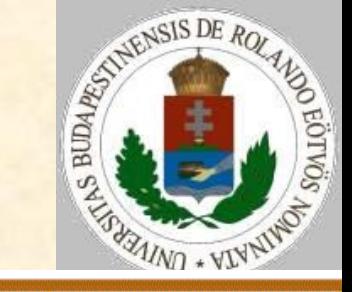

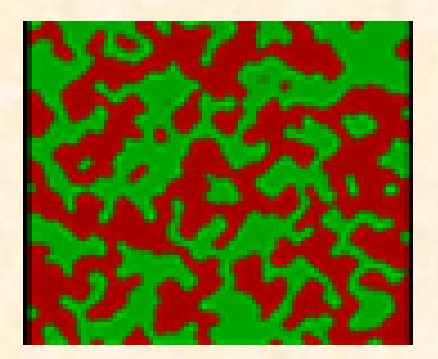

**Elphin** 

A várható eredményeket a populáció létszámára különböző születési és halálozási szabályok esetén a következő táblázat foglalja össze:

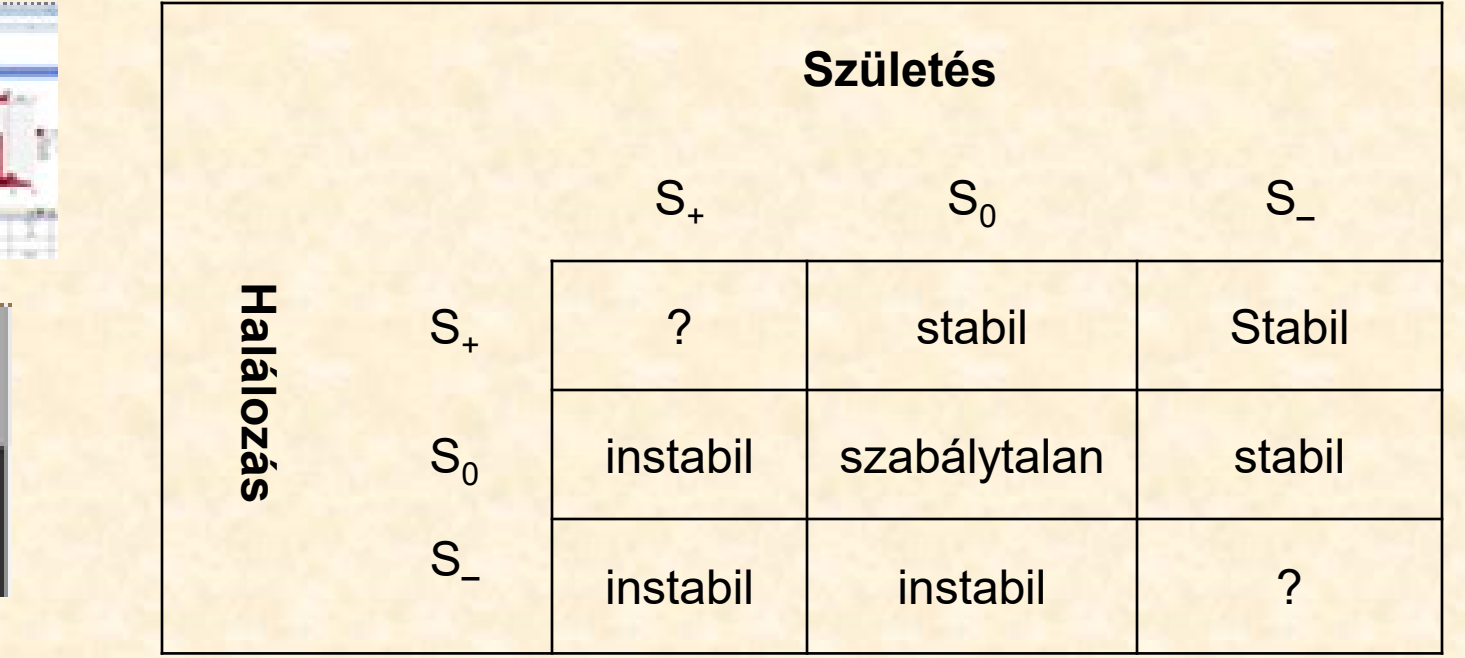

# **Elemi növekedési modellek**

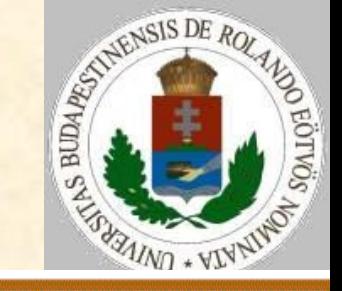

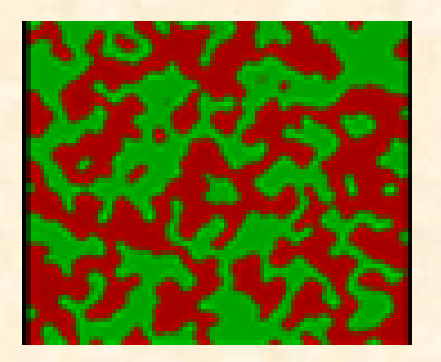

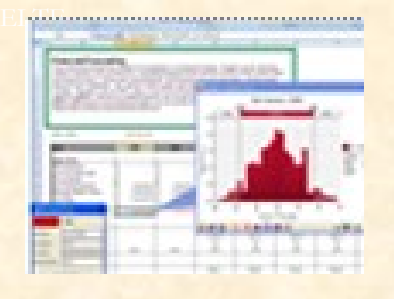

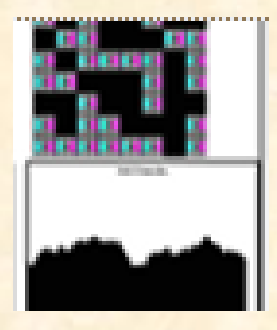

A következő elemi modellekkel a növekedés különböző típusait vizsgáljuk. Két esetet különböztetünk meg:

- **korlátlan növekedés,**
- **korlátozott növekedés.**

Mindkét növekedésfajta esetén újabb három lehetőséget nézünk meg:

- **lineáris növekedés,**
- **exponenciális növekedés,**
- **hiperbolikus növekedés.**

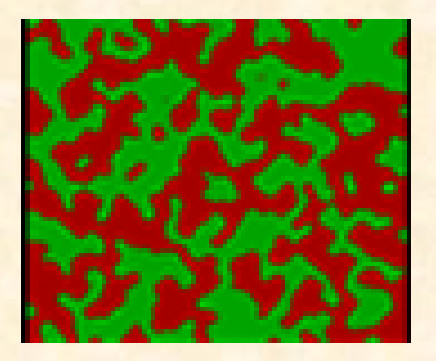

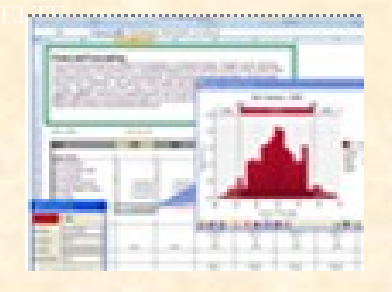

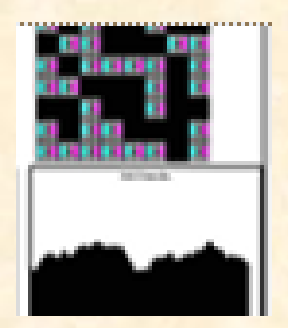

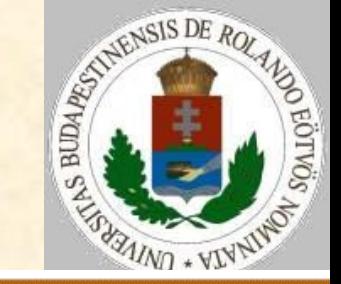

#### **Korlátlan növekedés:**

Jelölje X az egyedszámot, ΔX az egyedszám időegység alatti változását! Ekkor az egyes növekedéseket a következő függvények írják le:

> $\lfloor$  $\mathbf{I}$  $\left\{ \right.$  $\begin{bmatrix} \phantom{-} \end{bmatrix}$  $\ast$  $\Delta X = \langle P^* \rangle$ *<sup>P</sup> <sup>X</sup> hiperboliku s P X exponenciális P lineáris X* 2

ahol P a növekedés ütemét jellemző állandó. 2020. 02. 17. 10:57 Zsakó László: Szimuláció II.

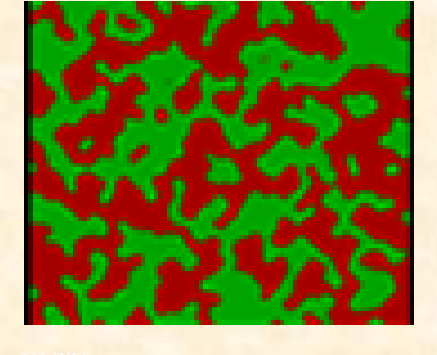

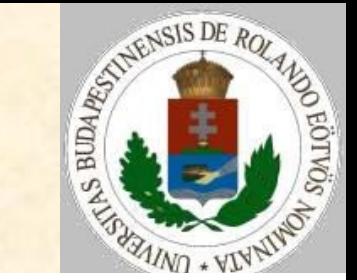

Ábrázolás:

$$
Tábla(i, j) = \begin{cases} A \\ \text{üres} \end{cases}
$$

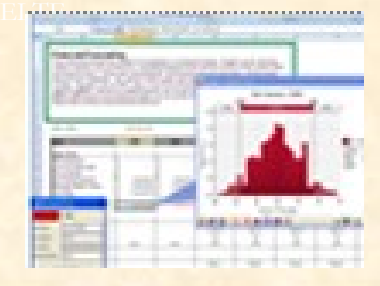

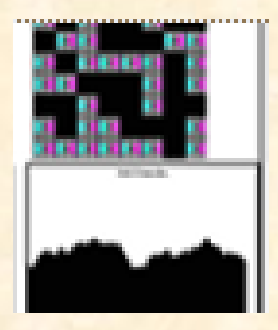

Születés: üres helyre A kerül. Halálozás: NINCS Szimuláció vége: betelt a táblázat.

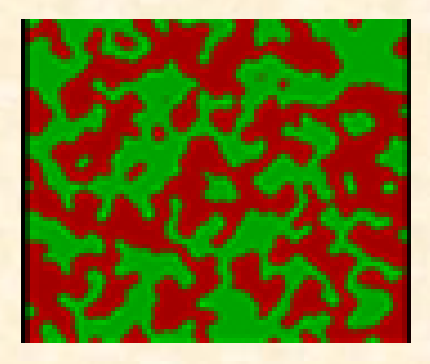

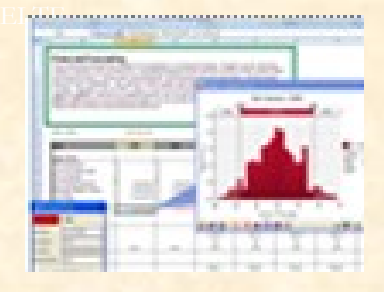

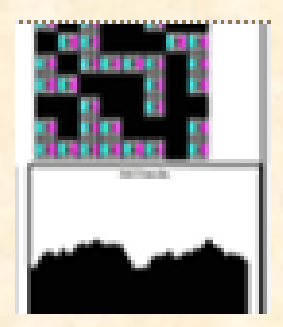

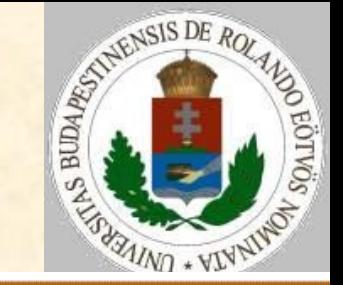

Feltételek:

- Egy időegység a táblázat méretének (N\*M) megfelelő számú elemi lépésnek felel meg.
- Egy lépésben átlagosan adott darabszámú egyedet kell a táblázatban elhelyezni.
- **L paraméterű Poisson eloszlású vé**letlenszámokat használunk minden lépésben a konkrétan elhelyezendő egyedek számának meghatározására.

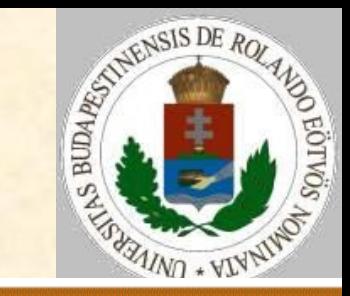

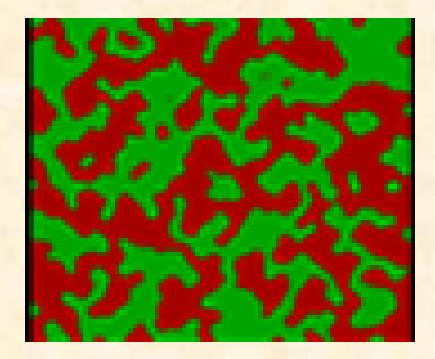

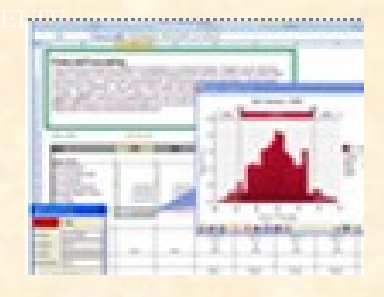

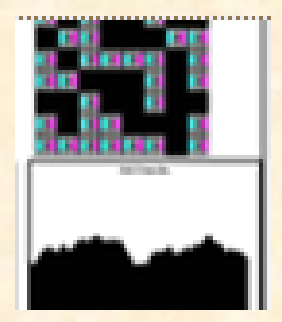

#### 1/A: Lineáris növekedés

Szimulációs lépés: Ciklus K=1-től N\*M-ig DB:=Poisson(P/(N\*M)) Ciklus L=1-től DB-ig Üres\_hely\_keresés(I,J) Tábla $(I, J) := "A"$ Ciklus vége

Ciklus vége Eljárás vége.

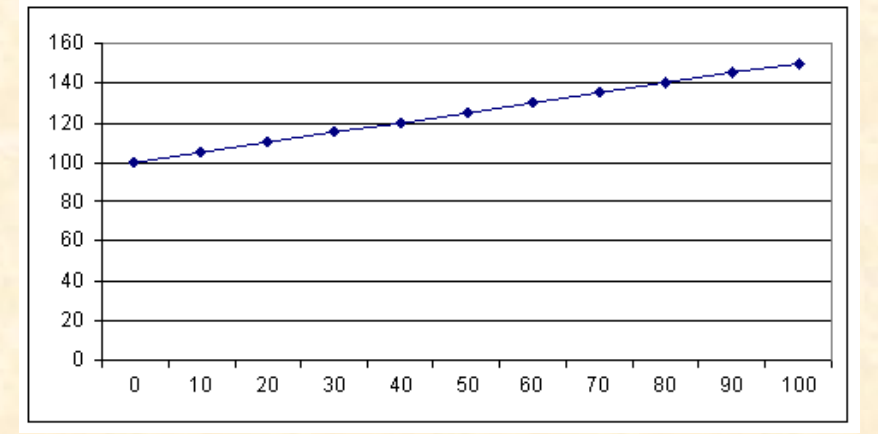

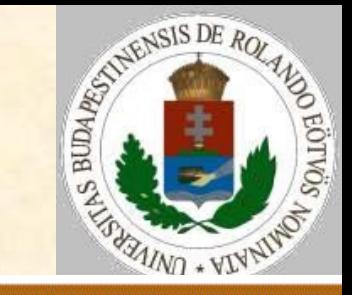

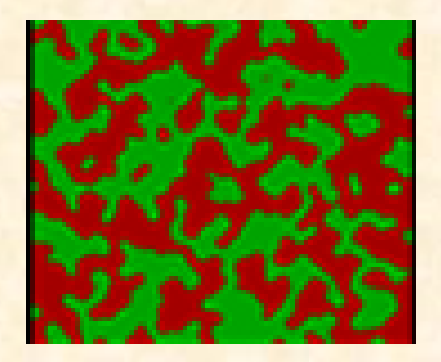

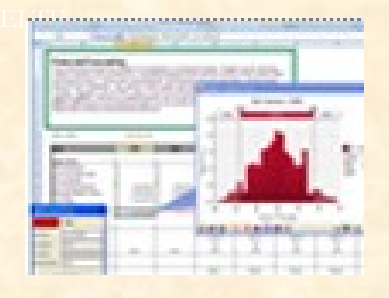

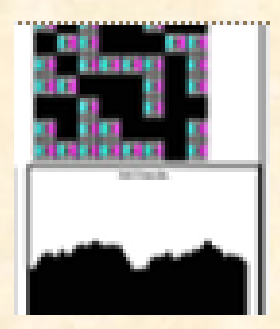

1/B: Exponenciális növekedés Szimulációs lépés: Ciklus K=1-től N\*M-ig (I,J):=véletlen hely Ha Tábla $(I, J) = "A"$ akkor DB:=Poisson(P) Ciklus L=1-től DB-ig Üres\_hely\_keresés(I,J) Tábla $(I, J) := "A"$ Ciklus vége

Elágazás vége Ciklus vége Eljárás vége.

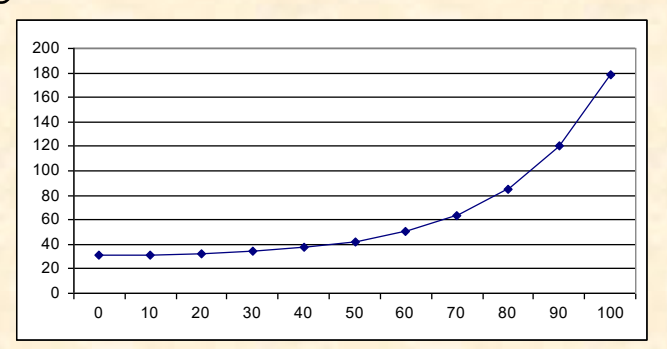

2020. 02. 17. 10:57 Zsakó László: Szimuláció II.<sup>0</sup>

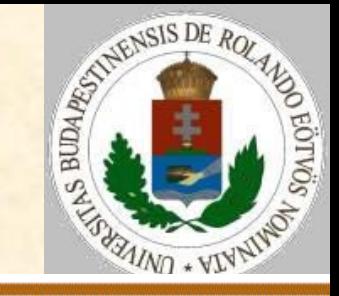

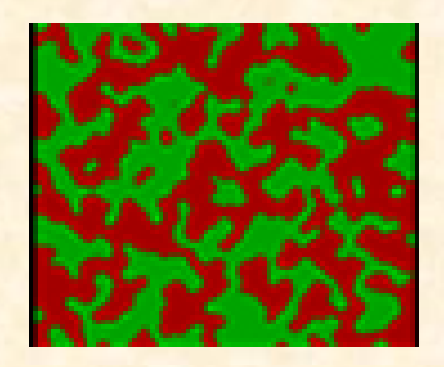

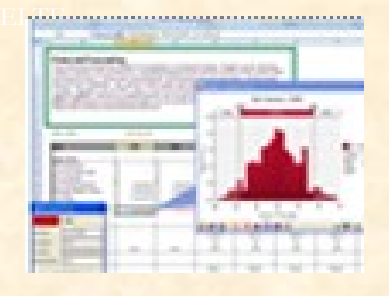

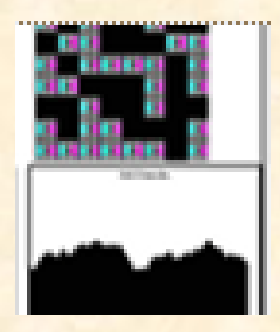

1/C: Hiperbolikus növekedés Szimulációs lépés: Ciklus K=1-től N\*M-ig (I,J):=véletlen hely (A,B):=véletlen hely Ha Tábla $(I, J) = "A"$  és Tábla $(A, B) = "A"$ akkor DB:=Poisson(P\*N\*M) Ciklus L=1-től DB-ig Üres hely keresés(I,J)  $Tábla(I,J):="A''$ Ciklus vége Elágazás vége 300 Ciklus vége Eljárás vége.

2020. 02. 17. 10:57 Zsakó László: Szimuláció II. 16/25

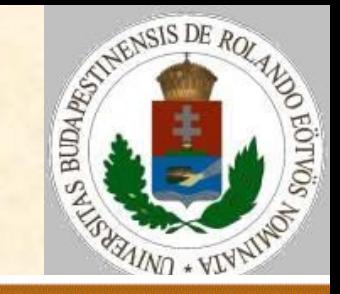

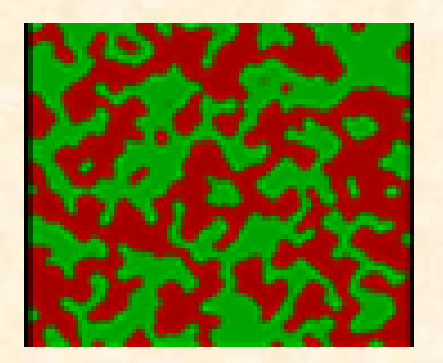

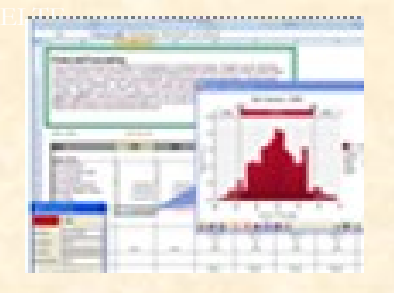

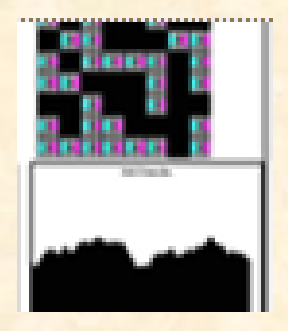

#### **Korlátozott növekedés:**

Jelölje X, Y az egyedszámot, ΔX, ΔY az egyedszám időegység alatti változását! Ekkor az egyes növekedéseket a következő függvények írják le:

$$
\Delta X = \begin{cases} P_1 & \text{lineairs,} \\ P_1 * X & \Delta Y = \begin{cases} P_2 & \text{lineairs,} \\ P_2 * Y & \text{exponentialis,} \\ P_1 * X^2 & \text{linebolicius.} \end{cases} \end{cases}
$$

ahol P<sub>1</sub>, P<sub>2</sub> a növekedés ütemét jellemző állandó. De csökkenés is van!!!!  $\begin{array}{|c|c|} \hline \ \textbf{P}_1 \ast X^2 & \textbf{P}_2 \ast \textbf{P}_3 \ast \textbf{P}_4 \ \hline \ \textbf{ahol} \ \textbf{P}_1, \ \textbf{P}_2 \textbf{a növekedés} \ \hline \textbf{állandó. De csökkenés} \ \end{array}$ 

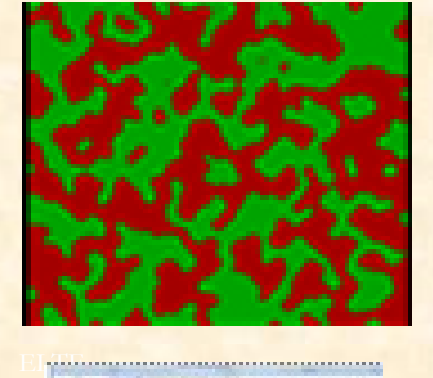

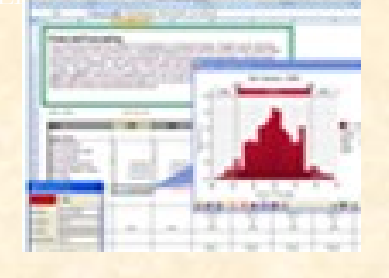

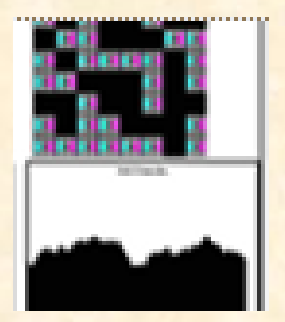

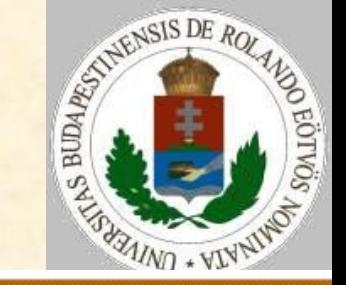

Ábrázolás:

$$
Tábla(i, j) = \begin{cases} A \\ B \\ \text{üres} \end{cases}
$$

Születés: véletlenszerű helyre A vagy B kerül.

Halálozás: S. szabály szerint Szimuláció vége: egyensúlyi állapot? Megjegyzés: X jelöli az A-k, Y pedig a B-k pillanatnyi számát.

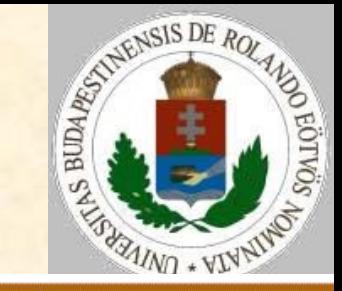

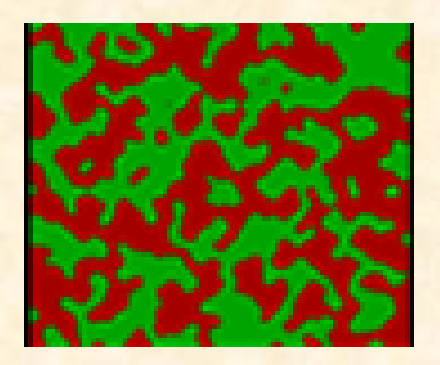

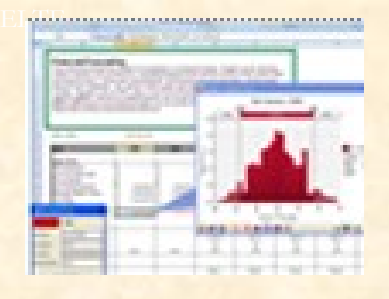

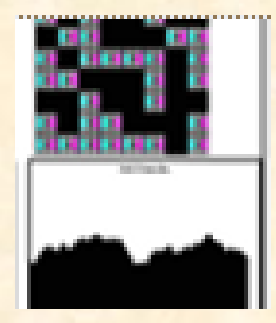

#### 2/A: Lineáris növekedés

Szimulációs lépés: Ciklus K=1-től N\*M-ig Növekedés(Poisson(P1/(N\*M)),"A") Növekedés(Poisson(P2/(N\*M)),"B") Ciklus vége Eljárás vége. Növekedés(DB,BETŰ) Ciklus L=1-től DB-ig (I,J):=Véletlen\_hely(N,M) Tábla(I,J):=BETŰ Ciklus vége Eljárás vége.

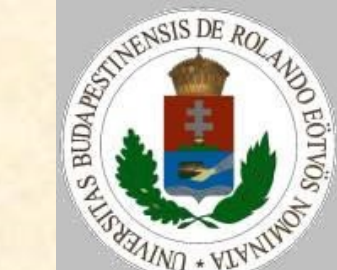

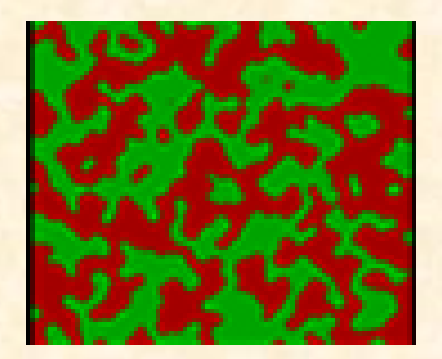

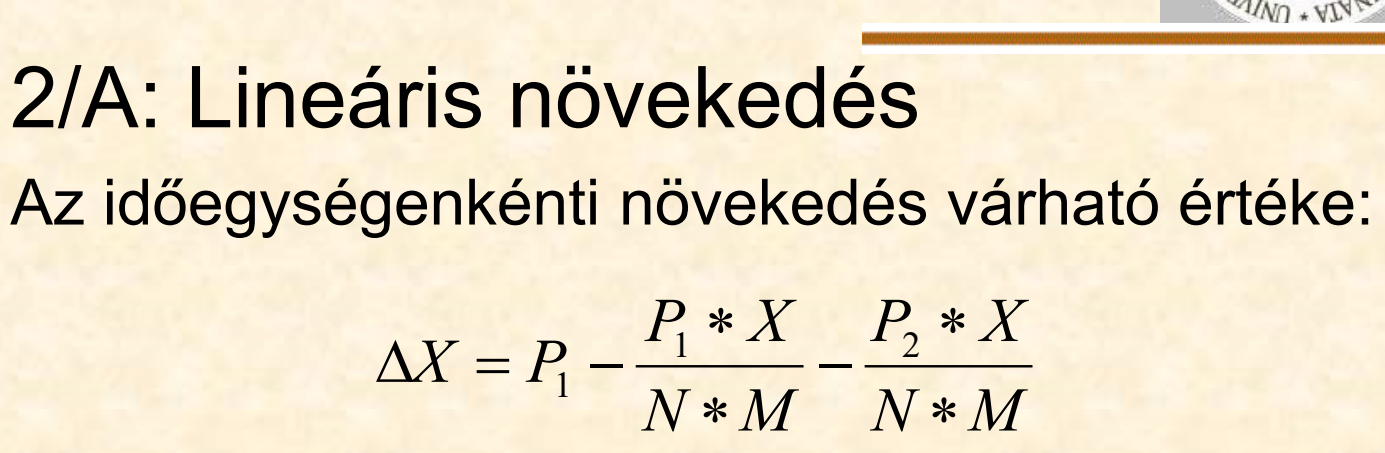

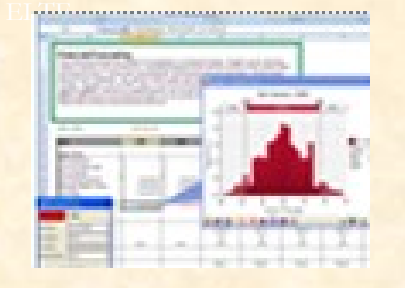

$$
\Delta X > 0, \text{ ha } \frac{P_1}{P_1 + P_2} > \frac{X}{N * M}
$$

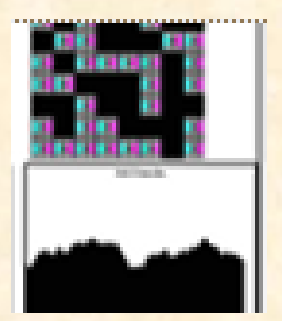

azaz a két betű aránya  $P_1$  és  $P_2$ arányától fog függni.

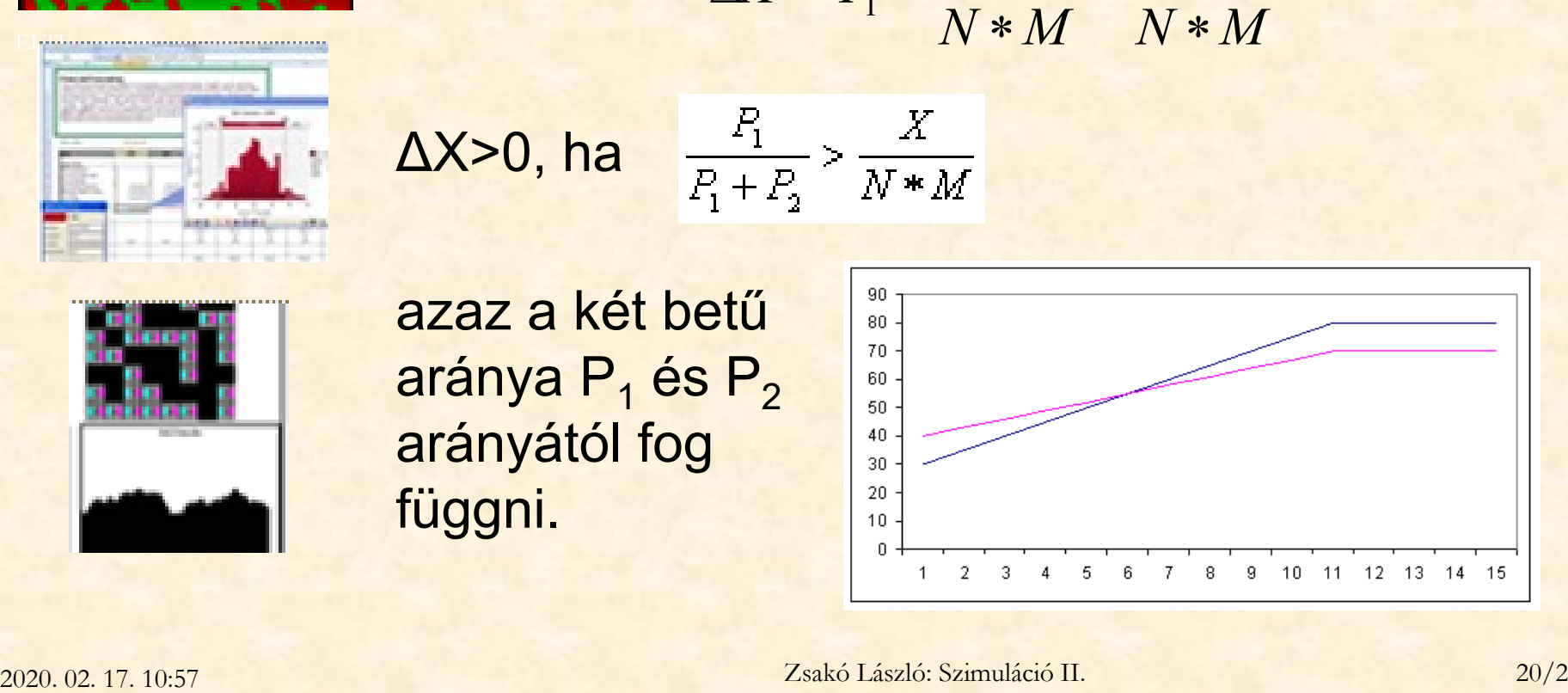

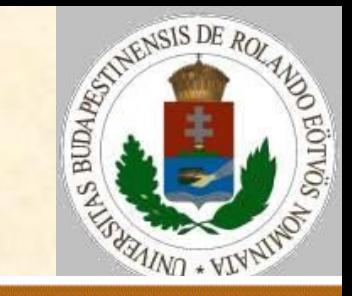

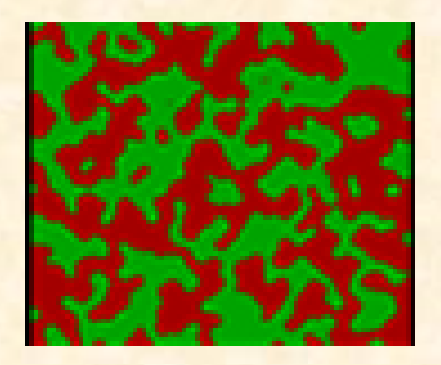

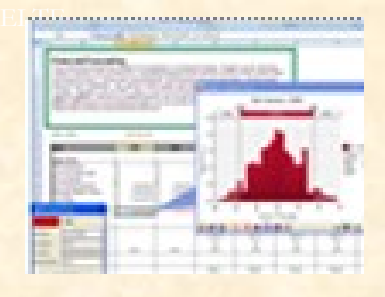

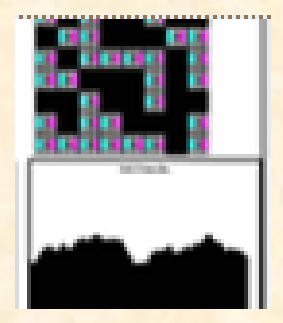

2/B: Exponenciális növekedés

Szimulációs lépés: Ciklus K=1-től N\*M-ig (I,J):=véletlen hely Ha Tábla $(I, J) = "A"$ akkor Növekedés(Poisson(P1),"A") különben ha Tábla(I,J)="B" akkor Növekedés(Poisson(P2),"B") Ciklus vége Eljárás vége.

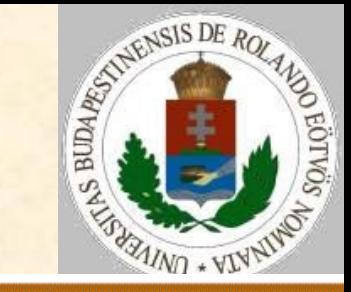

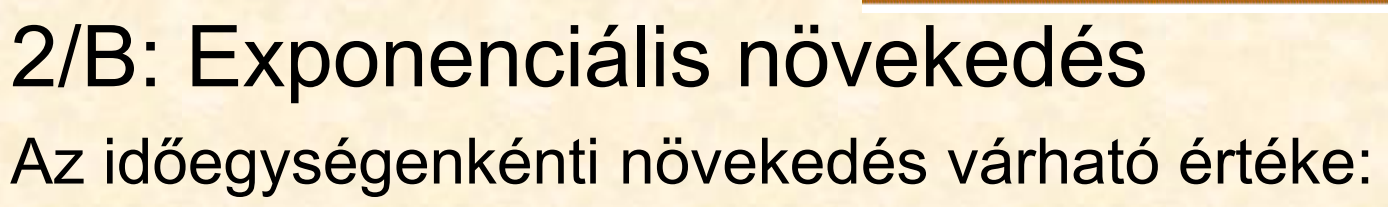

$$
\Delta X = X * P_1 - \frac{X * P_1 * X}{N * M} - \frac{Y * P_2 * X}{N * M} > 0
$$

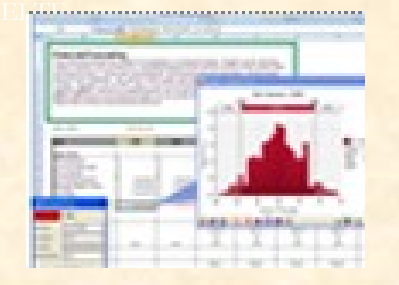

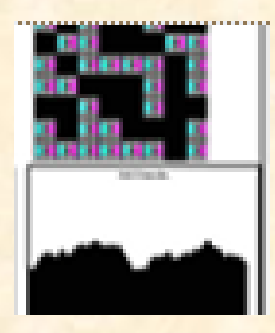

Az A kiszorítja B-t (ΔX>0 és ΔY<0 ), ha P<sub>1</sub>>P<sub>2</sub>.

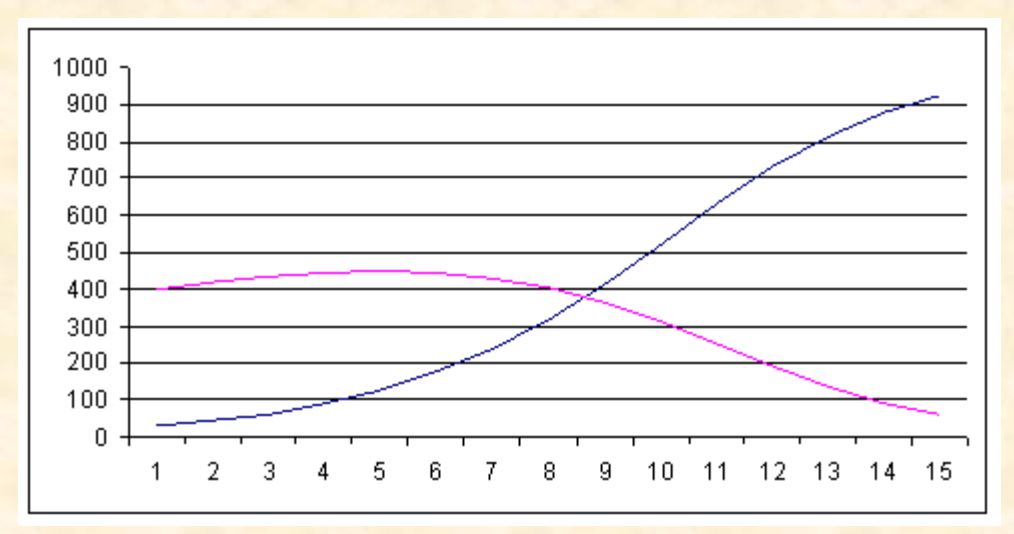

2020. 02. 17. 10:57 Zsakó László: Szimuláció II.

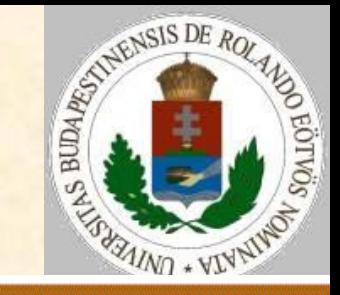

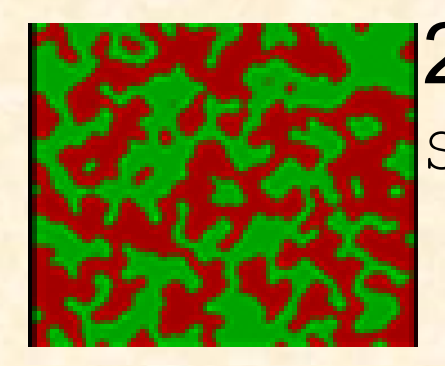

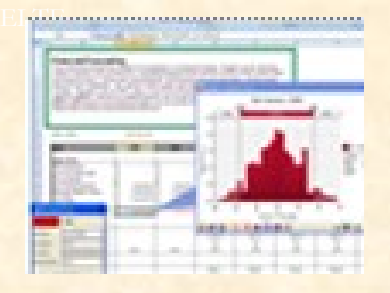

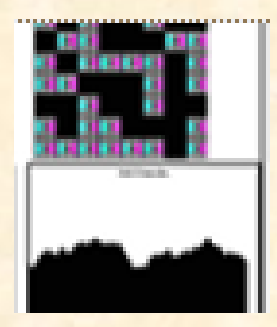

2/C: Hiperbolikus növekedés Szimulációs lépés: Ciklus K=1-től N\*M-ig (I,J):=véletlen hely (A,B):=véletlen hely Ha Tábla $(I, J) = "A"$  és Tábla $(A, B) = "A"$ akkor Növekedés(Poisson(P1\*N\*M),"A") különben Ha Tábla(I,J)="B" és  $Tábla(A, B) = "B"$ akkor Növekedés(Poisson(P2\*N\*M),"B") Ciklus vége Eljárás vége.

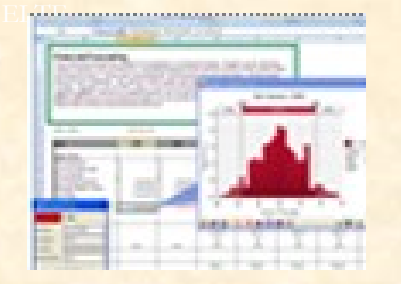

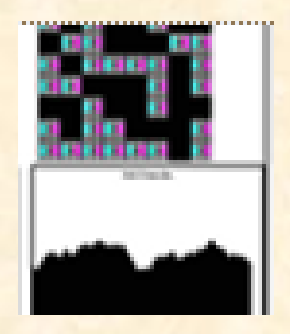

#### Az A kiszorítja B-t (ΔX>0 és ΔY<0 ), ha  $X^{\star}P_1$ >Y\* $P_2$ .

**Elemi növekedési** 

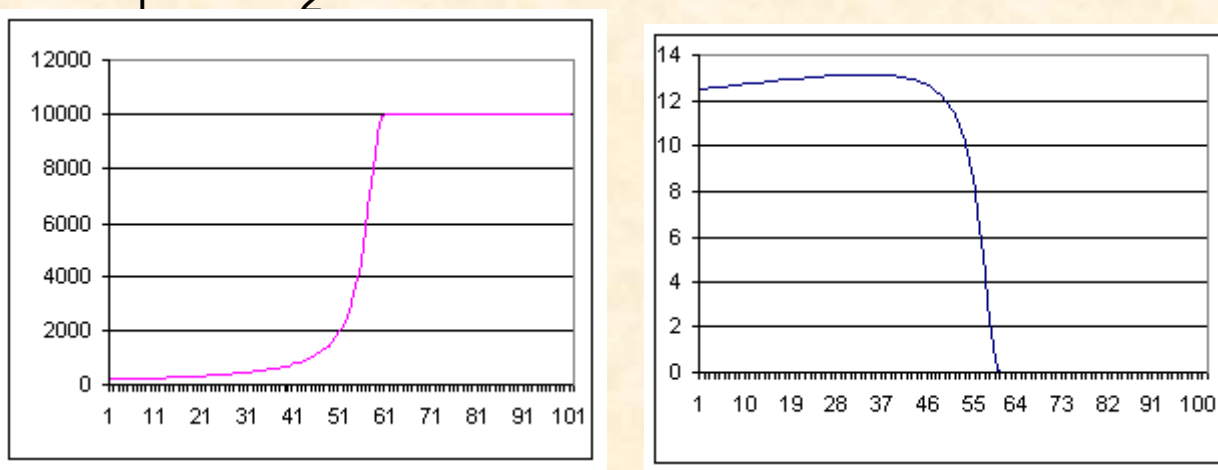

**modellek: korlátozott RAIND + VIN** 2/C: Hiperbolikus növekedés Az időegységenkénti növekedés várható értéke:

$$
\Delta X = X * X * P_1 - \frac{X * X * P_1 * X}{N * M} - \frac{Y * Y * P_2 * X}{N * M} > 0
$$

2020. 02. 17. 10:57 Zsakó László: Szimuláció II.

STATEMENTS DE ROLA

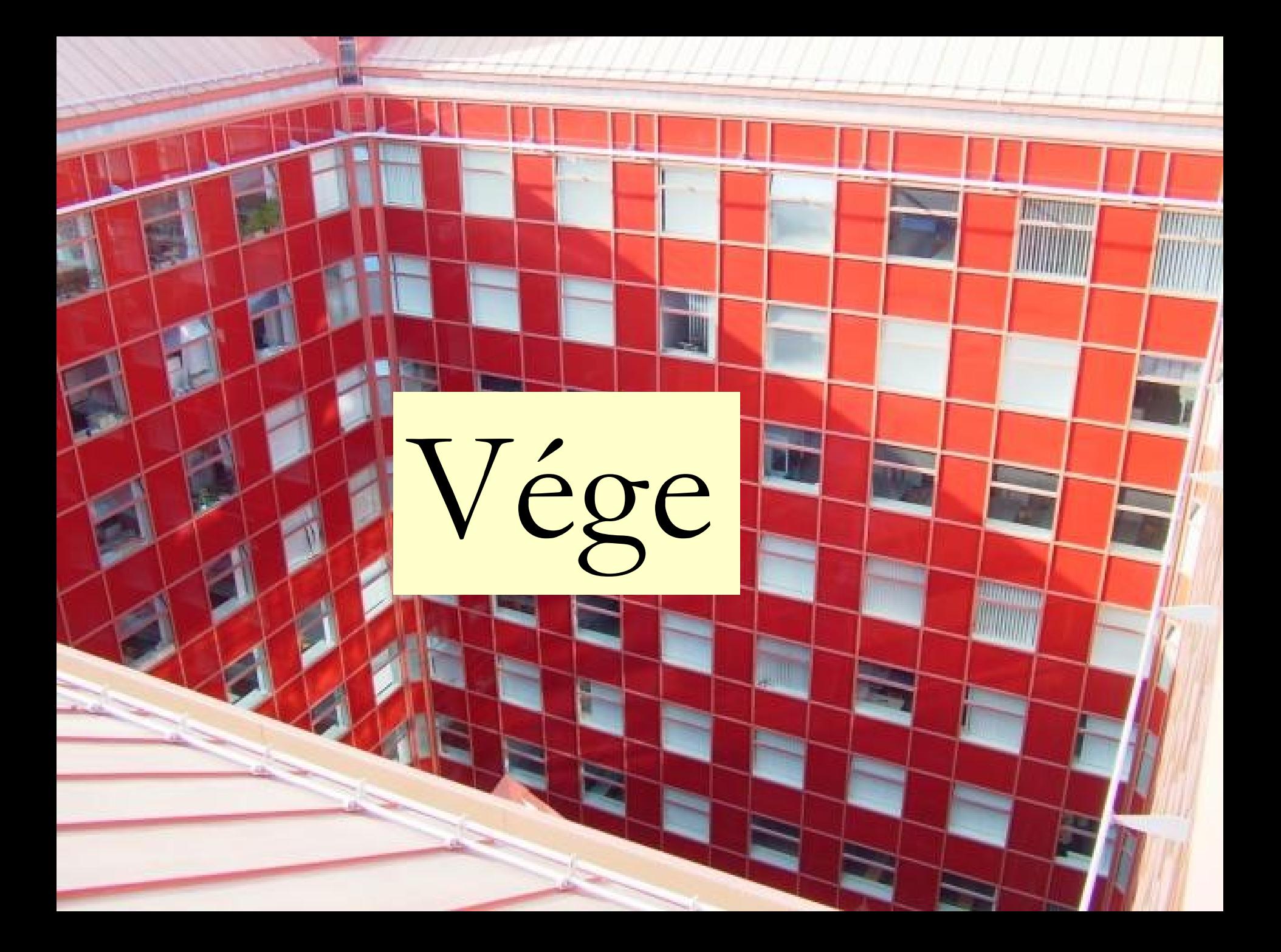